## Typography Tools / M. Giuliani

## **Technique: Touch Type Tool / Illustrator**

The Touch Type Tool allows you to make changes to individual characters within a word (larger text box), without having to type them individually.

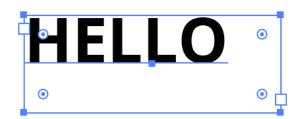

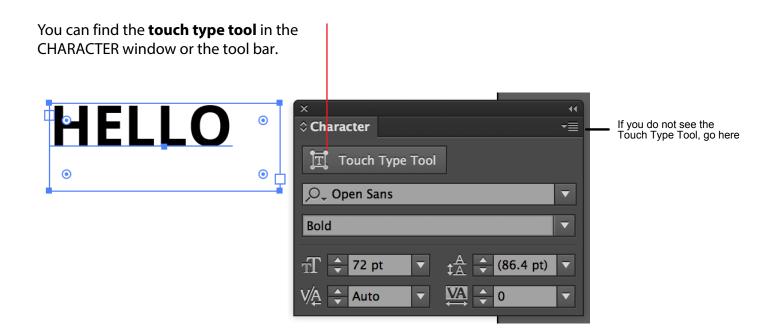

Select the tool, then you can go over a specific character for adjustments. The text will remain in one text box, which is stil editable

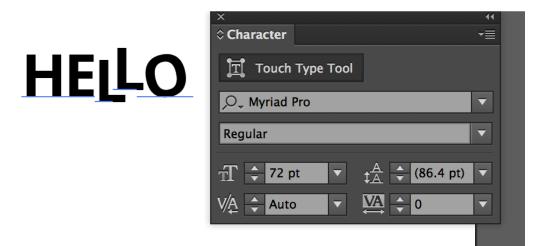